$FAX  \&E, 099-812-8110~(24  B, 104)$ 

# **シナプス・ビジネス IP プラン(IP8・16・32・64)申込書 お申し込み日** <sup>年</sup> <sup>月</sup> <sup>日</sup>

#### 株式会社シナプス 行

私は御社のインターネットサービス「SYNAPSE」に加入したく、「シナプス利用規約」「SYNAPSE プライバシーポリシー」および 支払い条件を承諾の上、以下の通り申し込みます。

## **お客様情報**

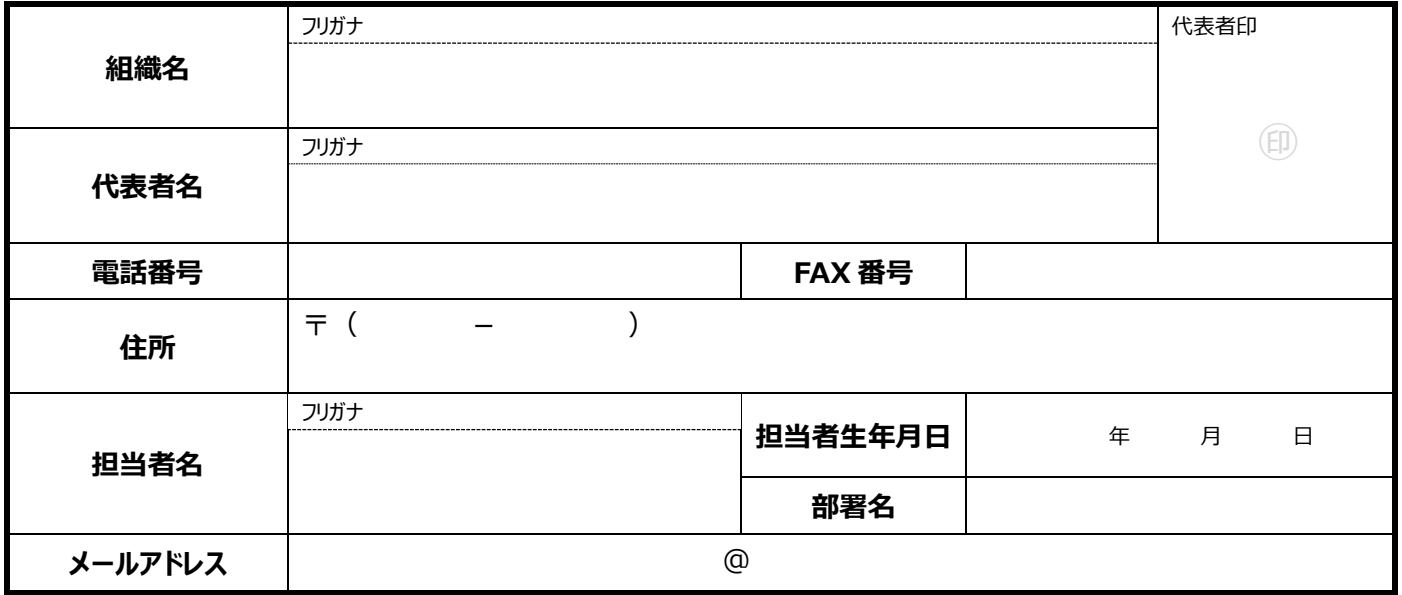

## **支払方法**

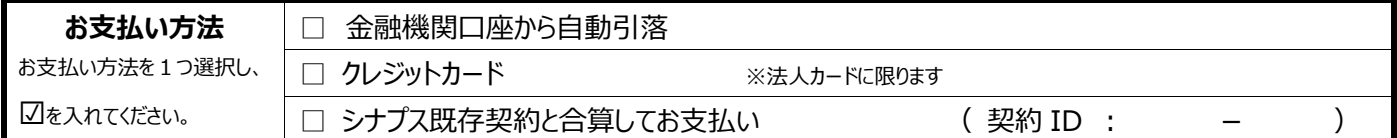

### **申込内容**

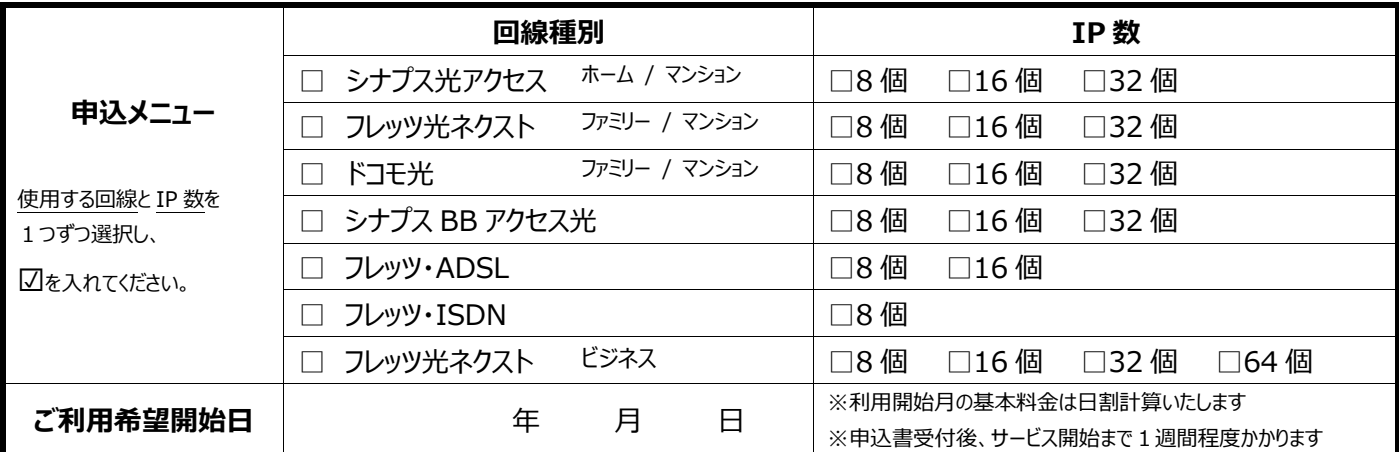

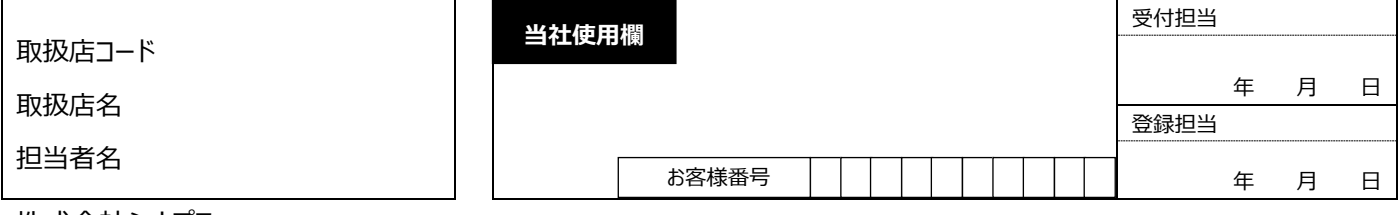

株式会社シナプス

# 価格表

### **■初期費用**

15,000 円(税込 16,500 円)

## **■月額料金**

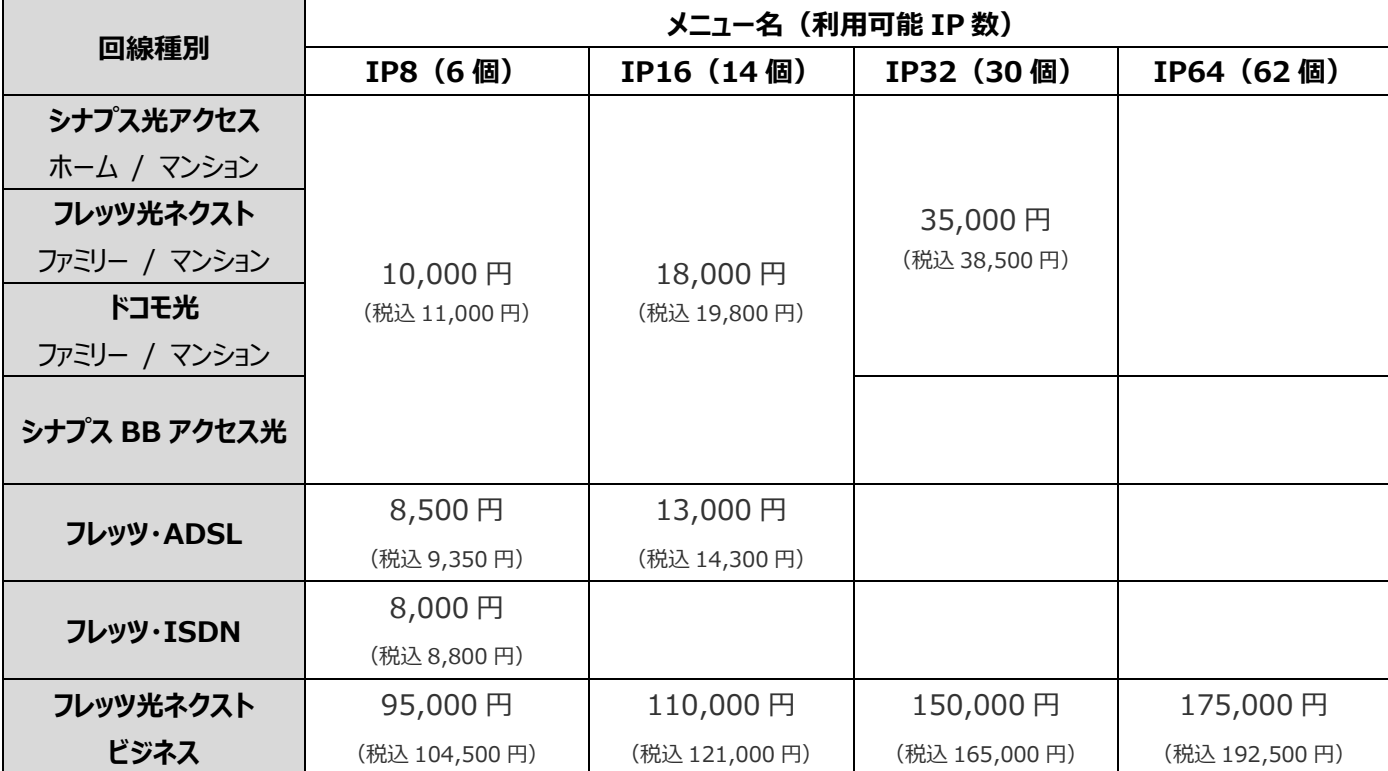

## **■ご注意事項**

1 シナプス・ビジネス IP プラン (IP8・16・32・64) は、鹿児島県内のみ (曽於市を除く) サービス提供しています。

# 2 個人情報の取り扱いについて

- 2.1 お客様の個人情報は、以下の IP アドレス管理団体に提供されます。 社団法人 日本ネットワークインフォメーションセンター (URL http://www.nic.ad.jp/ )
- 2.2 IP アドレス管理団体には、本書面に記載される全ての個人情報を提供します。
- 2.3 お客様の個人情報は、当社から IP アドレス管理団体に対して、コンピュータ通信・郵送・F A X・電話によって伝達 されます。
- 2.4 お客様が、当社から IP アドレス管理団体に対しての個人情報の提供を停止したい場合は、シナプスサポートセンター (TEL.099-813-8699)までお申し出ください。(ただし提供を停止した場合、本サービスはご利用頂けません。)